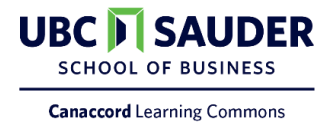

### Contents

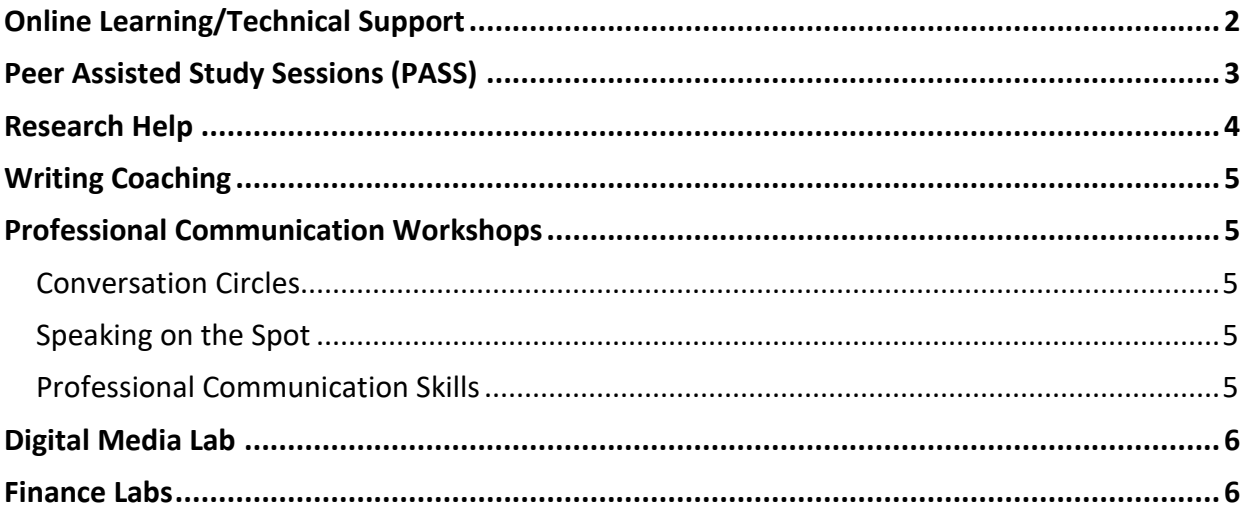

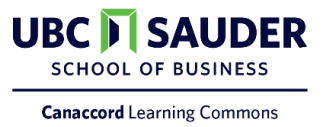

### <span id="page-1-0"></span>**Online Learning/Technical Support**

Self-directed resources available **24/7 via CLC: Online** on Canvas (all UBC Sauder students have been enrolled in alongside their academic courses).

Live assistance available **Monday to Friday (8:30am-5:00pm)** & **Saturday and Sunday (11:00am-1:00pm)** by contacting the CLC's Online Assistants at [CLChelp@sauder.ubc.ca](mailto:CLChelp@sauder.ubc.ca)

The CLC is providing support to students for common online learning tasks/technologies such as:

- Recording an individual or group presentation via screen recording software
- Accessing Financial Databases remotely
- Completing a Pre-Midterm/Exam Tech Check
- Troubleshooting technical issues with Zoom or other online platforms
- And more encourage students to check out the CLC: Online on Canvas

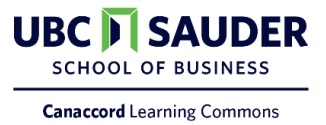

### <span id="page-2-0"></span>**Peer Assisted Study Sessions (PASS)**

*Times vary by course*

Peer Assisted Study Sessions (PASS) are hour-long group study sessions led by an upper-year student, which offer a collaborative environment for extra revision where no grades are taken. Each session will cover material from the previous week(s) in a manner that focuses on building an understanding of course concepts and developing effective study skills. Larger sessions will be scheduled prior to midterm and final exams.

Topics for upcoming sessions and registration can be found in each course's Canvas Calendar.

#### **Course partnerships**

Y1 BCom: COMM 290, COMM 291, Math 104, Math 105 Y2 BCom: COMM 293, COMM 294, COMM 298 B+MM: COMM 320 MM: BAAC 550, BAPA 550 COMM Minor: COMR 473

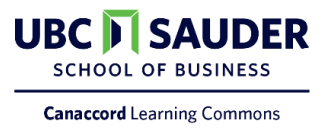

#### <span id="page-3-0"></span>**Research Help**

**Drop-in hours** available **Monday to Friday, 1pm-4pm** Location: Zoom – find Meeting ID & password on CLC: Online (Canvas)

Professional Business Librarians are available for one-on-one research consultations to help students navigate the complex landscape of business databases and find high quality secondary research for their academic assignments. They can help students research companies and industries. They can also suggest resources to help students build skills in citing sources and avoiding plagiarism.

Outside of drop-in hours, students can fill out the<https://lam.library.ubc.ca/ask-us/> . For simple questions, they can also use AskAway an online chat service staffed by librarians across the province<https://www.library.ubc.ca/help/ask-colorbox.html>

No registration required.

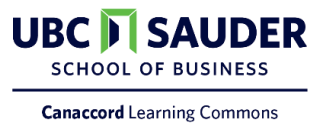

### <span id="page-4-0"></span>**Writing Coaching**

**One on one appointments** available (register in advance on the CLC: Online Canvas calendar):

- **Monday, Tuesday, Wednesday 4pm-7pm**
- **Thursday, Friday 8am-11am**

Location: Zoom – Meeting ID & password will be emailed to registrants on the day of their appointment

Professional Communication Coaches are available for one-on-one writing appointments to help with planning, idea development, tone, stylistic improvement, and error recognition. Any genre of writing is suitable. However this is not an editing service and attendees are expected to participate actively in the conversation.

### <span id="page-4-1"></span>**Professional Communication Workshops**

**Workshop times and topics vary**, see the CLC: Online Canvas calendar to register Location: Zoom – Meeting ID & Password available when a student registers for the workshop on Canvas

#### <span id="page-4-2"></span>Conversation Circles

Meet new people and stay connected to campus while practicing conversational English in a friendly and encouraging setting. No preparation before the session is required.

These workshops may be particularly helpful for students who live in a home where English is not the predominantly spoken language, and thereby be looking for ways to practice their conversational language skills outside of the classroom setting.

#### <span id="page-4-3"></span>Speaking on the Spot

Build impromptu speaking skills and gain confidence when speaking professionally in a public setting. Time will be provided in each session to prepare and present responses on a topic of your choice. No preparation before the session is required.

These workshops may be particularly useful for students who are nervous about speaking in front of others and are looking for feedback on their communication skills.

#### <span id="page-4-4"></span>Professional Communication Skills

Learn key communication skills appropriate for a variety of professional settings. Topics will change each week. No preparation before the session is required.

Topics include: small talk/networking, preparing for a coffee chat, working with a group, and other academic/career-based settings.

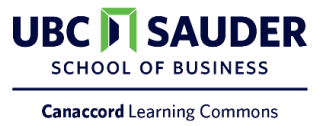

### <span id="page-5-0"></span>**Digital Media Lab**

**One-on-one support** is available from Digital Media Lab student assistants on a drop-in basis, or by appointment by emailing [digitalmedialab@sauder.ubc.ca.](mailto:digitalmedialab@sauder.ubc.ca)

- **Drop-in hours** (available Sept. 21 Nov. 27) **Mondays 12pm-4pm, Tuesdays 3:30pm-6:30pm, Wednesdays 12pm-2pm, Thursdays 11am-2pm & 4pm-7pm**
- Location: Zoom find Meeting ID & password on CLC: Online (Canvas)

**Digital Media Workshop** times and topics vary, see the CLC: Online for details

 Location: Zoom – Meeting ID & password will be emailed to registrants on the day of their workshop

#### <span id="page-5-1"></span>**Finance Labs**

**One-on-one support** is available from Finance Lab student assistants on a drop-in basis, or by appointment by emailing [wdassistant@sauder.ubc.ca.](mailto:wdassistant@sauder.ubc.ca)

- **Drop-in hours** (available Sept. 21 Nov. 27) **Wednesdays 1pm-4pm, Thursdays 4pm-7pm**
- Location: Zoom find Meeting ID & password on CLC: Online (Canvas)

**Finance Lab Workshop** times and topics vary, see the CLC: Online for details

 Location: Zoom – Meeting ID & password will be emailed to registrants on the day of their workshop